# COS 217: Introduction to Programming Systems

## Crash Course in C (Part 3)

The Design of C Language Features and Data Types and their Operations and Representations

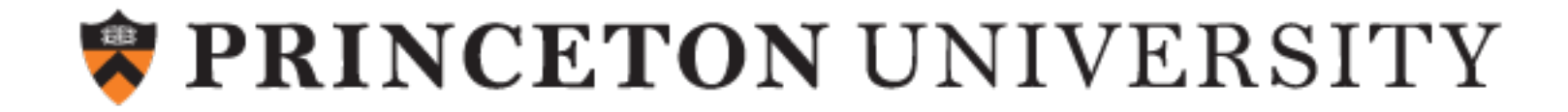

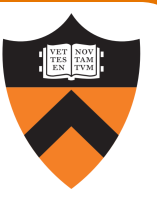

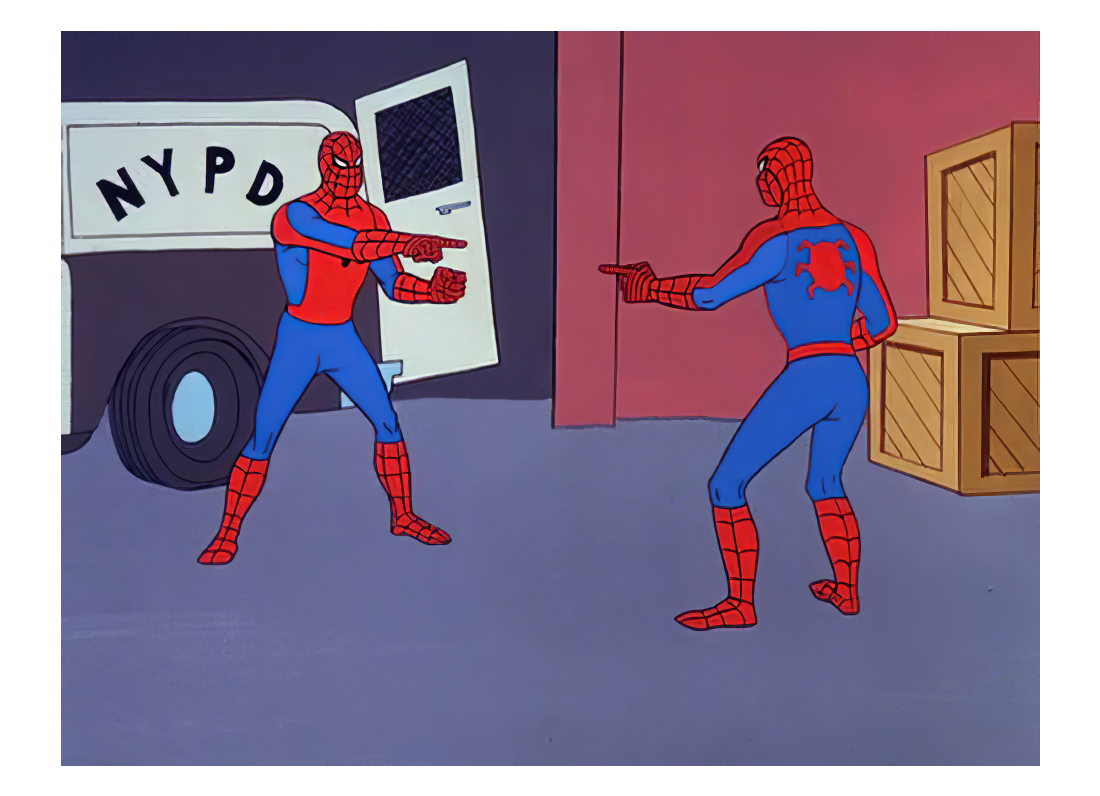

# POINTERS

2

Issue: Why would a variable reference another variable or memory location?

- x=y is a one-time copy: if y changes, x doesn't "update"
- copying large data structures is inefficient
- we need a handle to access dynamically allocated memory

#### Decision points:

- Typed or generic?
- How to represent a reference?
- What operations are necessary?
	- Create a reference
	- Access the referenced value
	- Reference comparisons?
- <sup>3</sup> Arithmetic operators for references?

### Straight to the Point

- Types are target-dependent
	- We'll see "generic" pointers later
- Values are memory addresses
	- so size is architecture-dependent
	- but not target-dependent
- Pointer-specific operators
	- create: address-of operator  $(\&)$
	- access: dereference operator (\*)
- Other pointer operators

4

- Logical operators (e.g.  $!, ==, >=)$
- $+$  and  $-$  (including  $+=, ++,$  etc.)

int cyclic =  $142857$ ; double las = 1.303577;  $int* pi = NULL;$ double\*  $pd = 6$ las; pi = &cyclic;  $*pi = (int) *pd;$ cyclic 142857 1 pi 1.303577 0 *k k+4 k*+20las pd *k k*+4 *k*+12

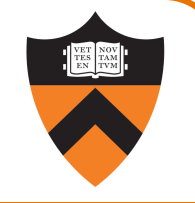

Illustrate the Point

```
int life = 42;
 int jackie = 42;
 int* adams = &life;
 int* bkn = \&jackie;
 int** meta = &adams;
 printf("%d %d\n", 
             adams == bkn,
            *adams == *bkn);
 printf("%d %d %d %d %d\n", 
             meta == &adams,
             meta == 66kn,*meta == adams,*meta == bkn,
5 **meta == *bkn);
```
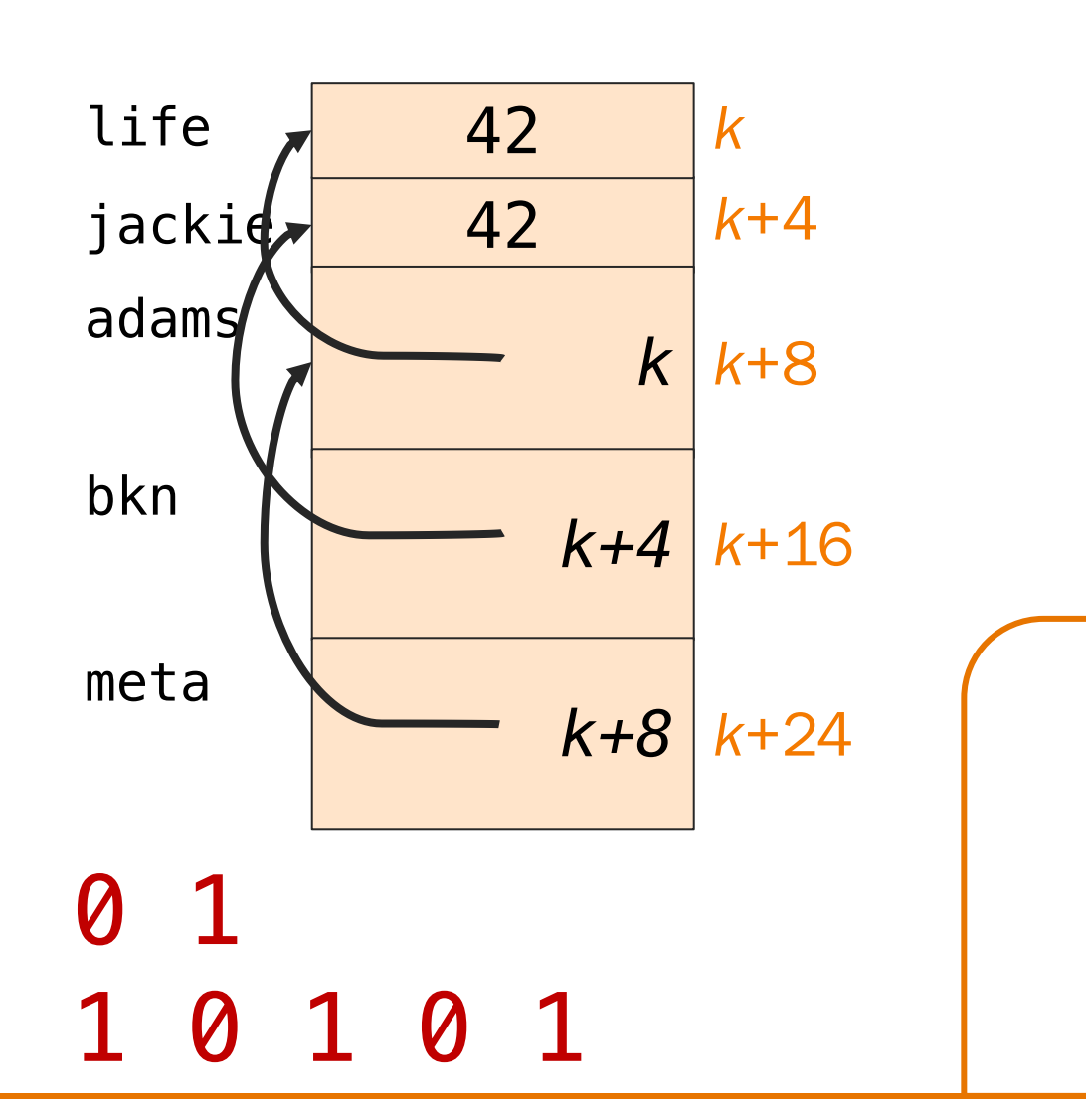

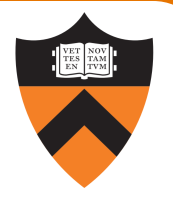

#### I ran out of verbal puns ... have an alternate

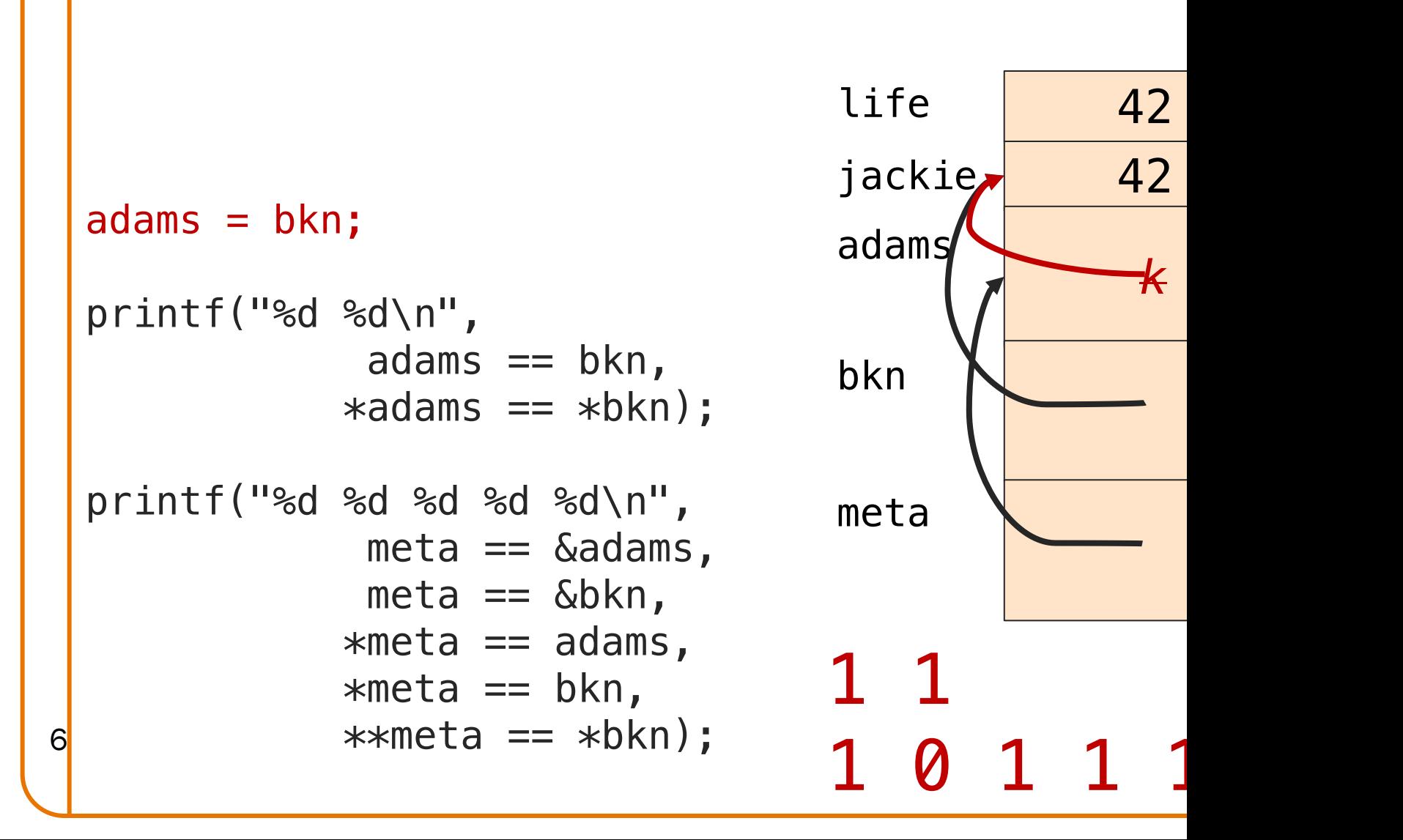

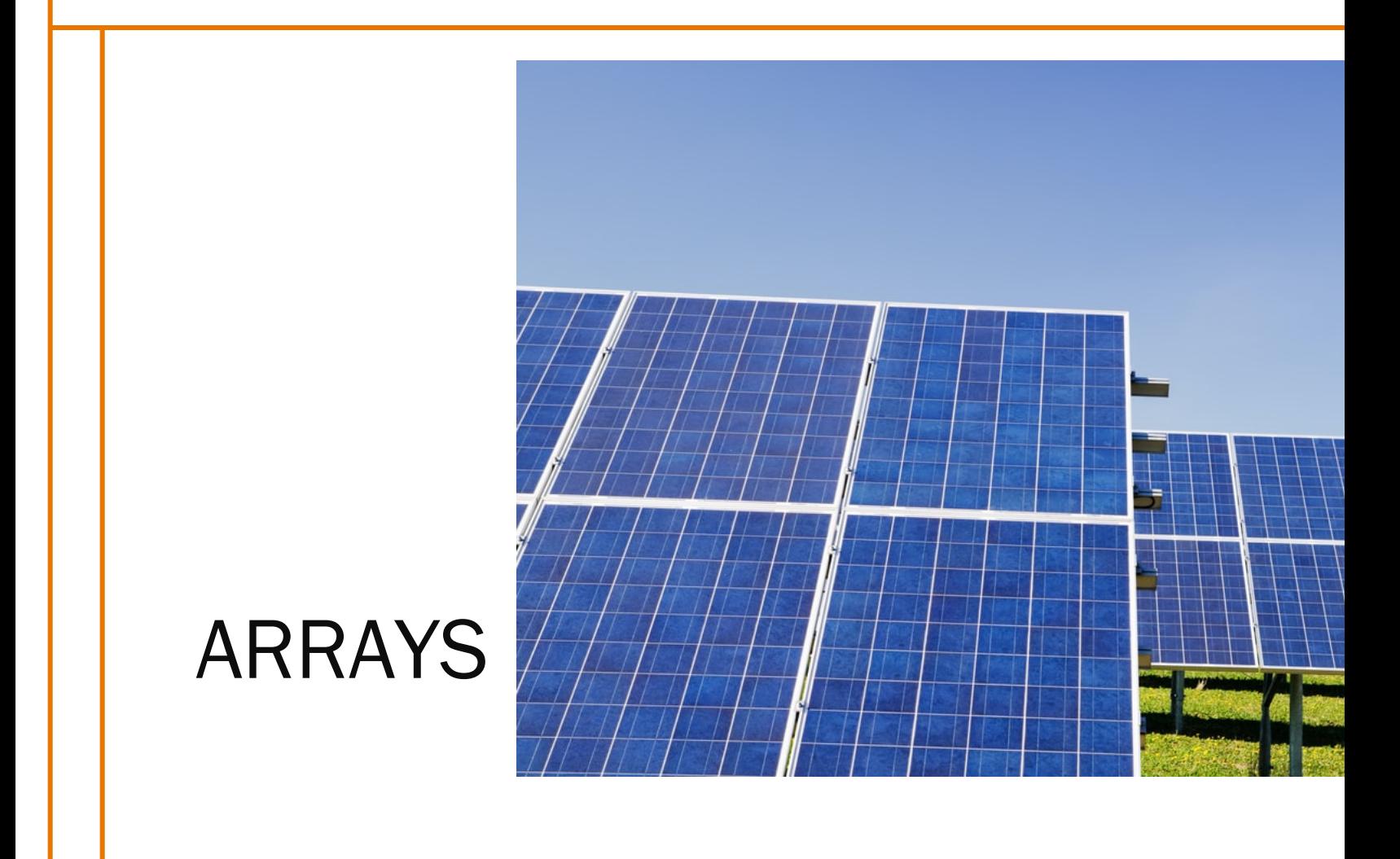

Issue: How should C represent arrays?

Decision points:

- How to represent collections of elements of the same type?
	- Natural to have a data type corresponding to this
	- Useful to have a single name for the group with iterable naming for individual elements
	- Useful to have them contiguous in memory
- What operations should be possible on arrays?
	- In particular, how to determine length?
- Pass by reference or pass by value?

#### Refresher: Java Arrays

9

arr1

arr2

arr3

- Always dynamically allocated (in the Heap)
	- Even when the values are known at compile time (e.g. initializer lists)

length

• Access via a reference variable

stack heap

```
public static void arrays() {
       int[] arr1 = \{1, 2, 3\};int[] arr2 = new int[3];
       for(int c = 0;
             c < arr2.length; c++)
           arr2[c] = 4*c;int[] arr3 = arr1;
      }
2 \mid 30 4 8
          length
```
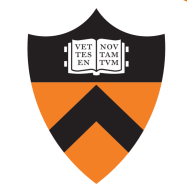

- Can be statically allocated (in the Stack, BSS, or Data)
	- Length must be known at compile time
- Can also be dynamically allocated (in the Heap)
	- We won't see this until Lecture 8

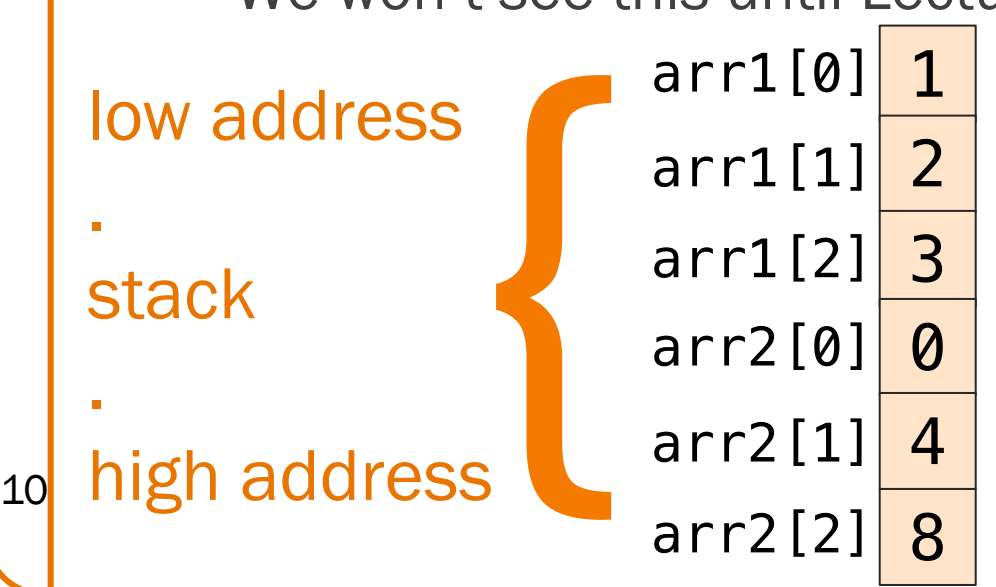

```
void arrays() {
 int c;
 int arr1[] = \{1, 2, 3\};int arr2[3]; 
 for(c = 0; c <sizeof(arr2)/sizeof(int); 
     C++)arr2[c] = 4*c;int[] arr3 = arr1;
```
- Can be statically allocated (in the Stack, BSS, or Data)
	- Length must be known at compile time
- Can also be dynamically allocated (in the Heap)
	- We won't see this until Lecture 8

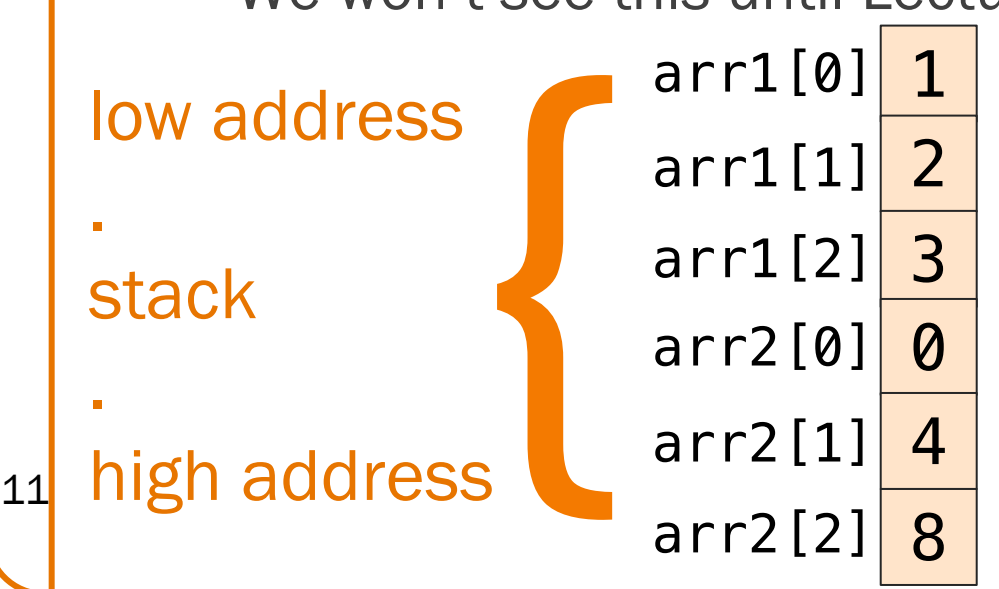

```
void arrays() {
 int c;
 int arr1[] = \{1, 2, 3\};int arr2[3]; 
 for(c = 0; c <sizeof(arr2)/sizeof(int); 
     C++)arr2[c] = 4*c;int[] arr3 = arr1;
```
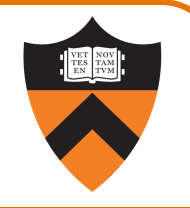

- Can be statically allocated (in the Stack, BSS, or Data)
	- Length must be known at compile time
- Can also be dynamically allocated (in the Heap)
	- We won't see this until Lecture 8

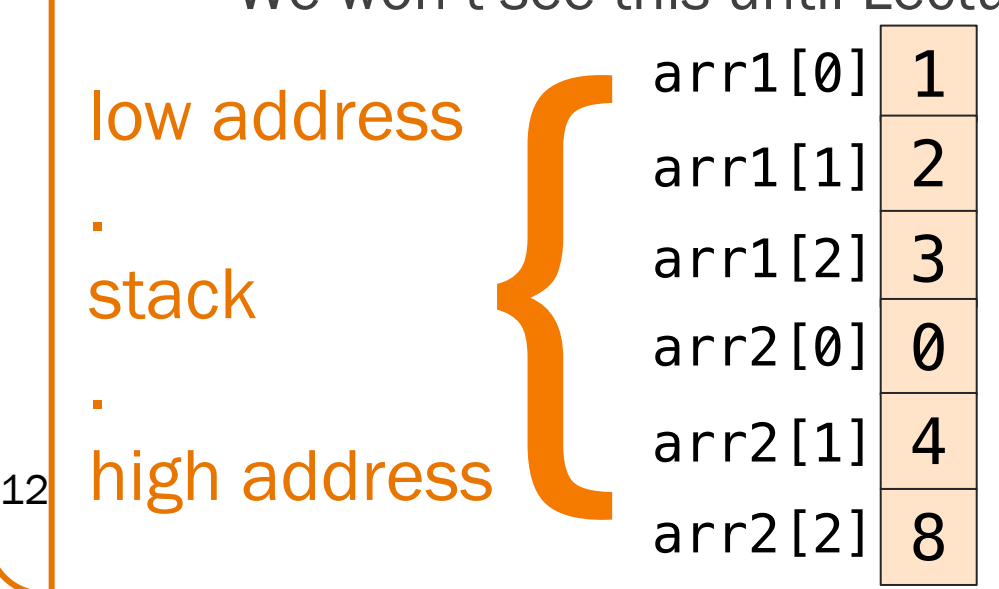

```
void arrays() {
 int c;
 int arr1[] = \{1, 2, 3\};int arr2[3]; 
 for(c = 0; c <sizeof(arr2)/sizeof(int); 
     C++)arr2[c] = 4*c;int[] arr3 = arr1;
```
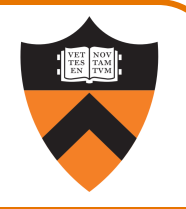

- Can be statically allocated (in the Stack, BSS, or Data)
	- Length must be known at compile time
- Can also be dynamically allocated (in the Heap)
	- We won't see this until Lecture 8

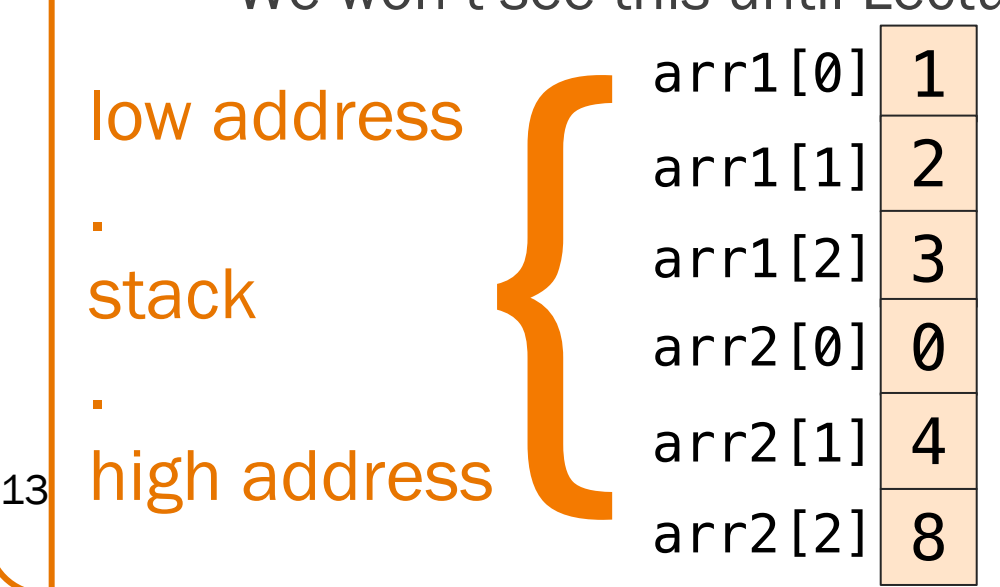

```
void arrays() {
 int c;
 int arr1[] = \{1, 2, 3\};int arr2[3]; 
 for(c = 0; c <sizeof(arr2)/sizeof(int); 
     C++)arr2[c] = 4*c;int[] arr3 = arr1;
```
- Can be statically allocated (in the Stack, BSS, or Data)
	- Length must be known at compile time
- Can also be dynamically allocated (in the Heap)
	- We won't see this until Lecture 8

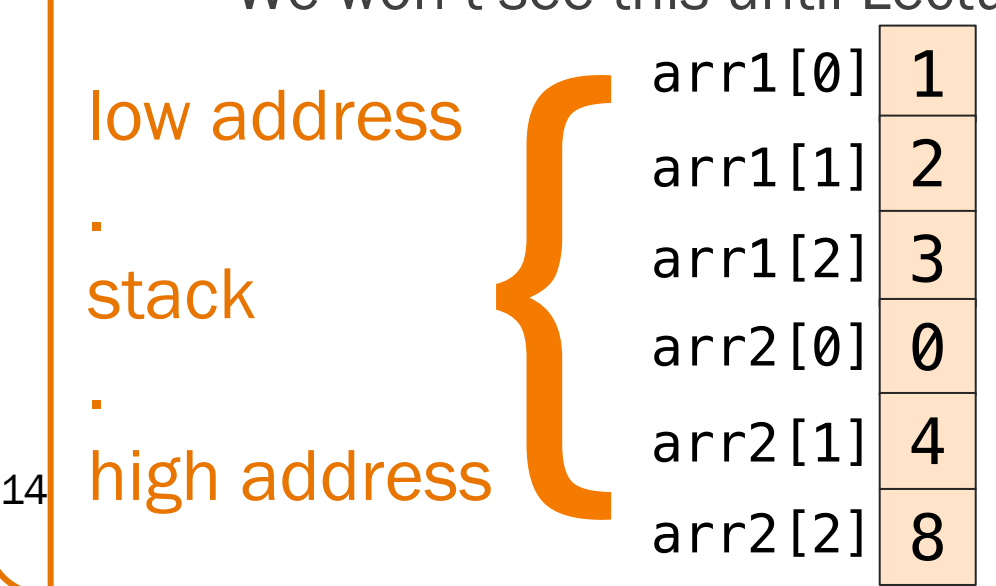

```
void arrays() {
 int c;
 int arr1[] = \{1, 2, 3\};int arr2[3]; 
 for(c = 0; c <sizeof(arr2)/sizeof(int); 
     C++)arr2[c] = 4*c;int[] arr3 = arr1;
}<br>
```
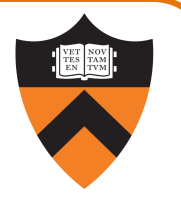

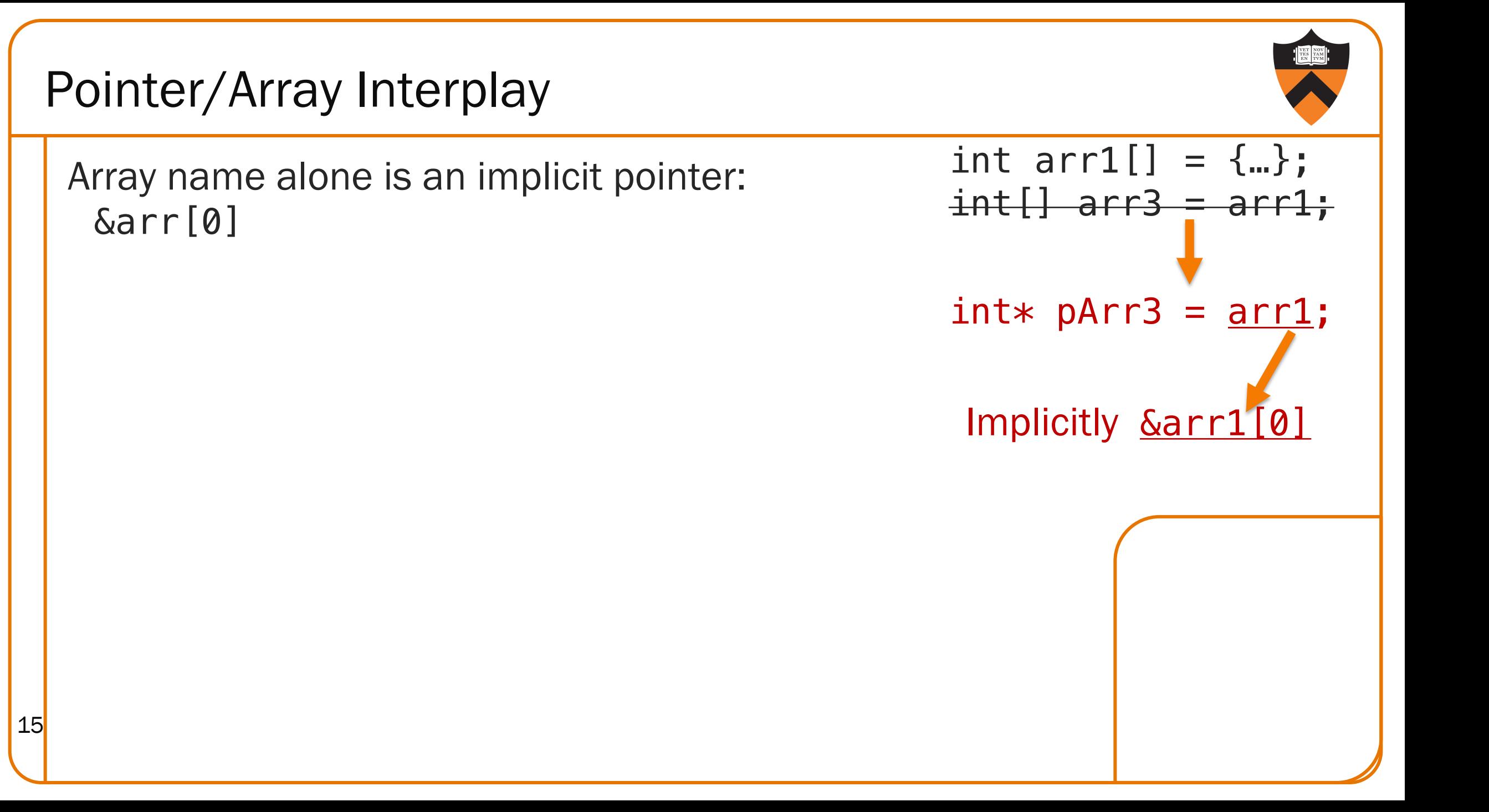

### Pointer/Array Interplay

Array name alone is an implicit pointer: &arr[0]

Pointers can use the array index operator.

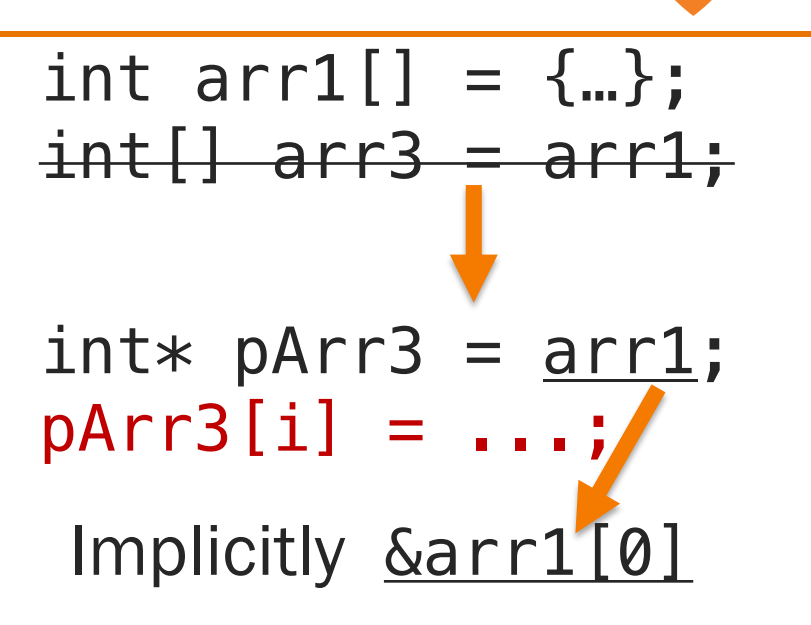

## Pointer/Array Interplay

Array name alone is an implicit pointer: &arr[0]

Pointers can use the array index operator.

Pointer arithmetic is on elements, not bytes:

```
ptr \pm k is implicitly
ptr ± (k * sizeof(*ptr)) bytes
```
Array indexing is actually a pointer operation!

- arr[k] is syntactic sugar for
- $*(arr + k)$

Really  $*(pArr3 + i)$ 

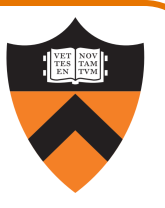

```
int * pArr3 = arr1;pArr3[i] = ...;Implicitly Garr1[0]
int arr1[] = {...};
int[] arr3 = arr1;
```
### Arrays with Functions

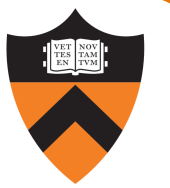

- Pass an array to a function
	- Arrays "decay" to pointers (the function parameter gets the address of the array)
	- Array length in signature is ignored
	- sizeof "doesn't work"
- Return an array from a function
	- C doesn't permit functions to have arrays for return types
	- Can return a pointer instead
	- Be careful not to return an address from the function's stack!

/\* completely equivalent function signatures \*/ size\_t count(int numbers[]); size t count(int\* numbers); size\_t count(int numbers[5]); /\* always 8 \*/ return sizeof(numbers);

 $int[] getArr()$ ;  $int*$  getArr();

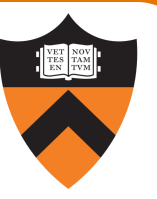

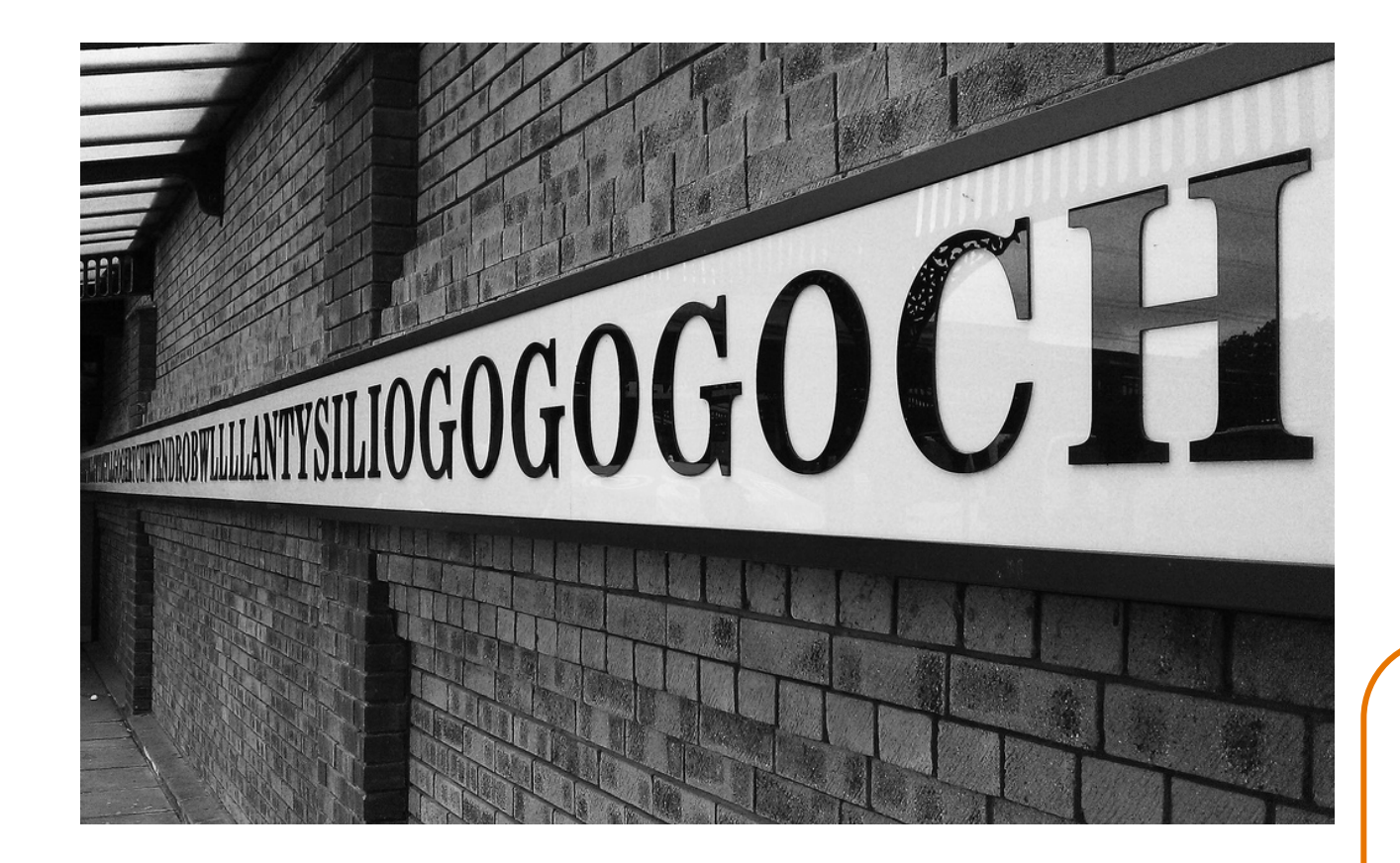

# **STRINGS**

Issue: How should C represent strings and string literals?

Decision Points:

- Natural to represent a string as a sequence of contiguous chars
	- Even if we just saw how chars can be insufficient
- How to know where char sequence ends?
	- Store length together with char sequence?
	- Store special "sentinel" char after char sequence?

## Strings and String Literals

#### **Decisions**

- Adopt a convention
	- String is a sequence of contiguous chars
	- String is terminated with null char ( $\sqrt{O'}$ )
- Use double-quote syntax (e.g., "hello") to represent a string literal
	- Allow string literals to be used as special-case initializer lists
- Provide no other language features for handling strings
	- Delegate string handling to standard library functions

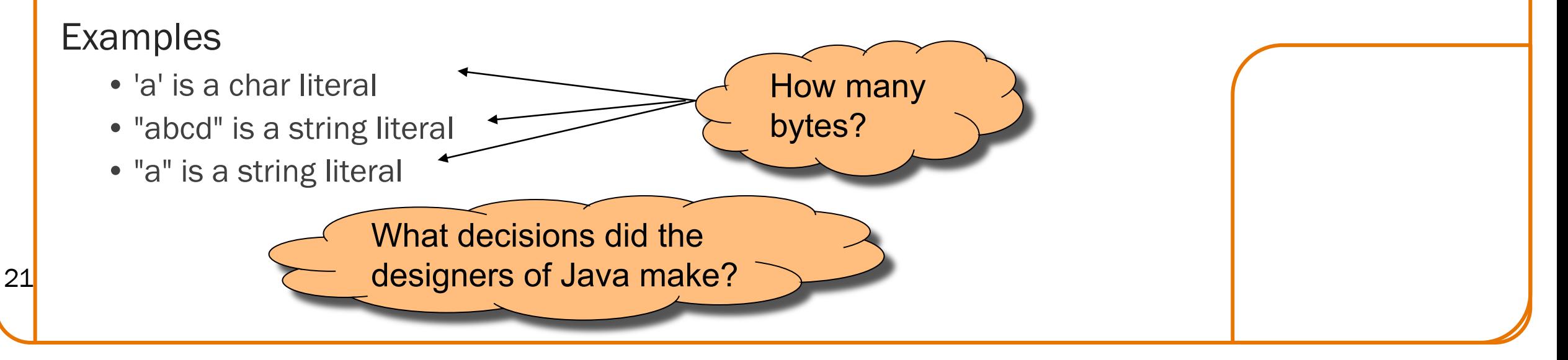

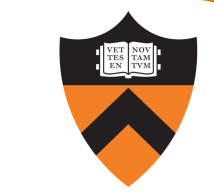

#### Lemon Gelatin Dessert

22

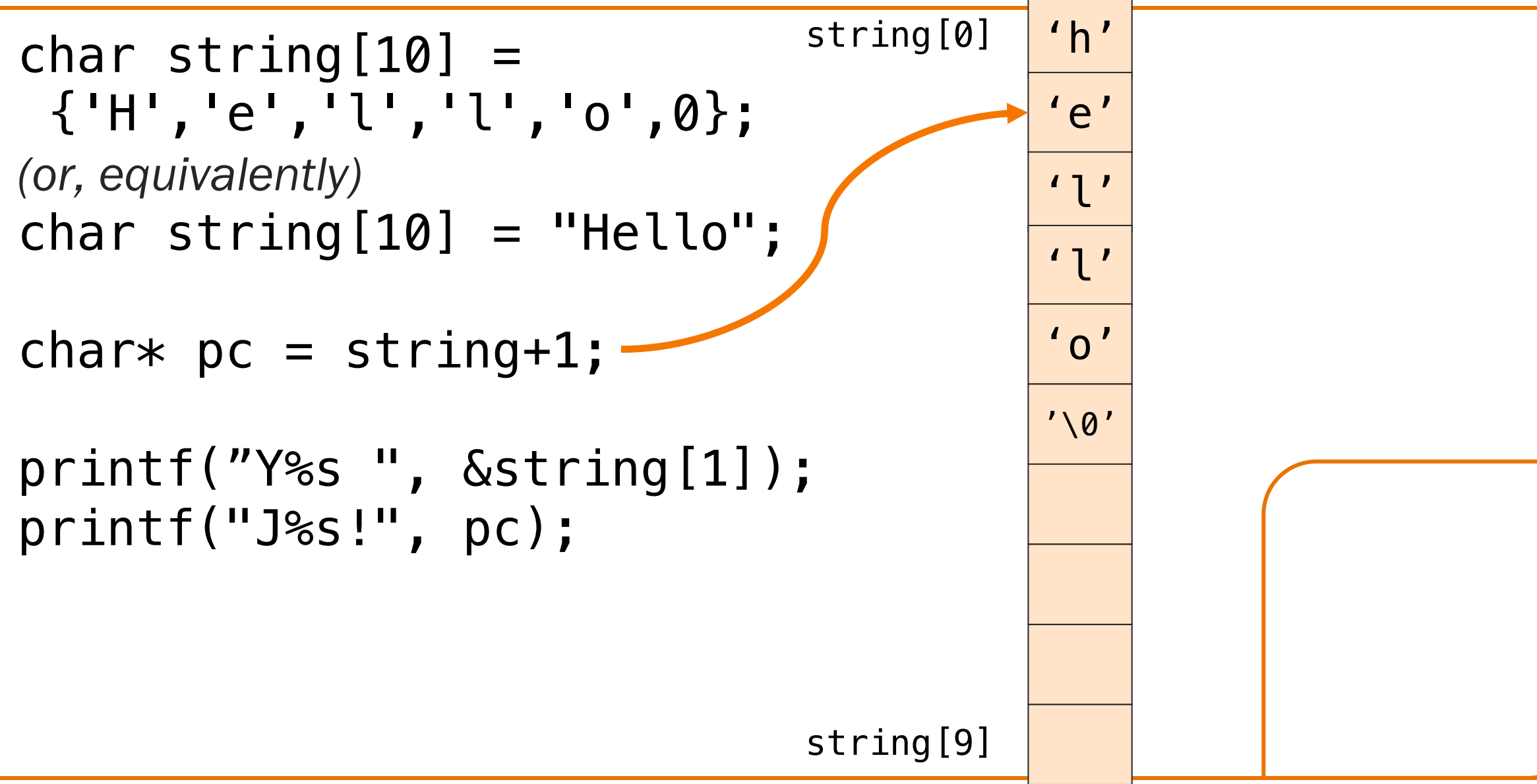

## Standard String Library

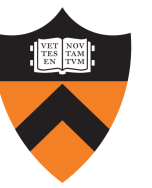

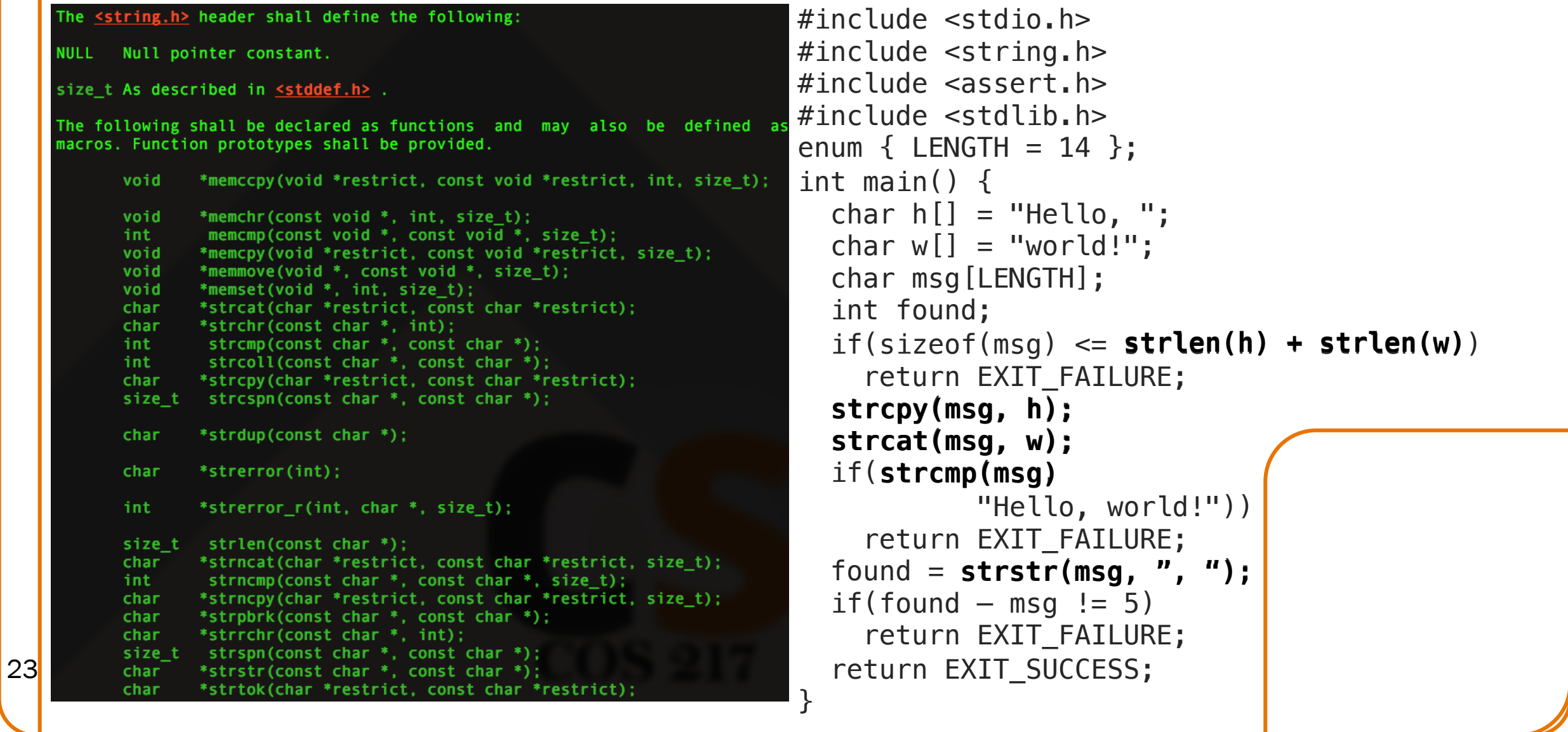

 $DIV (x2)$ 

24

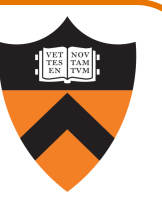

■ www.cs.princeton.edu/courses/archive/fall20/cos217/asgts/02str/index.html

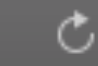

# **Princeton University COS 217: Introduction to Programming Systems**

#### **Assignment 2: A String Module and Client**